## Latoor Variety3 Visionary

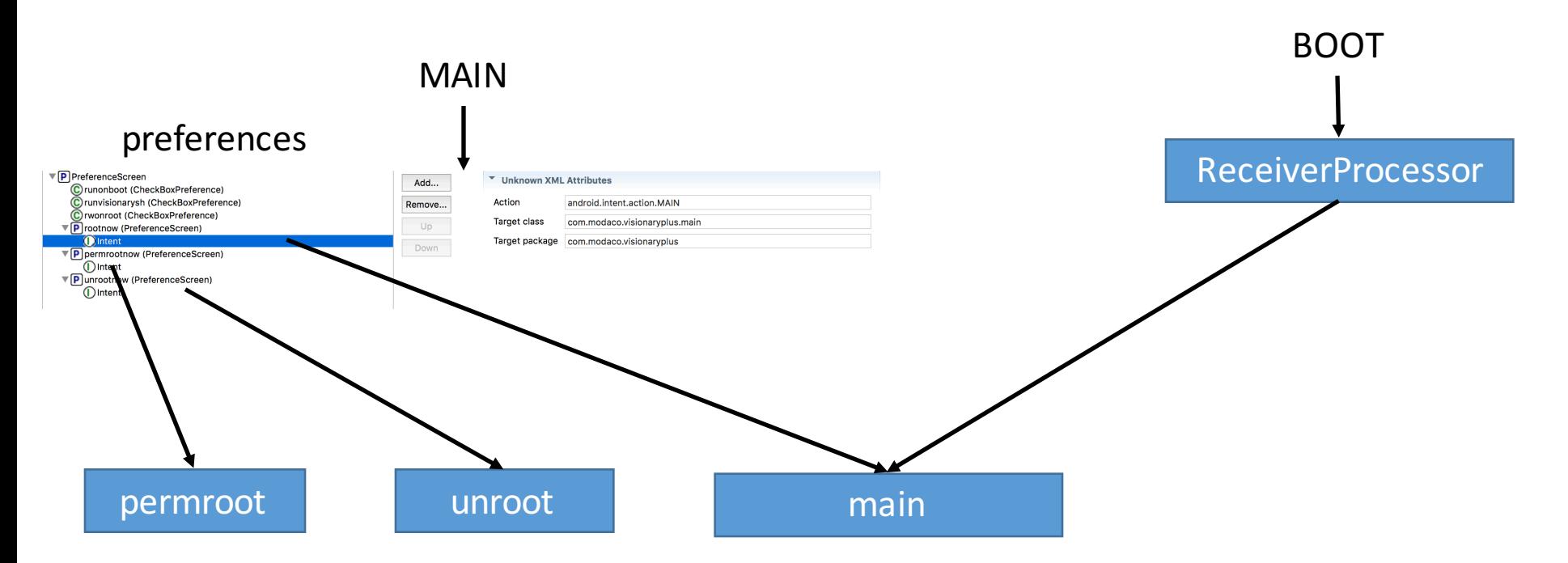

Use rageagainstthecage to root the device.